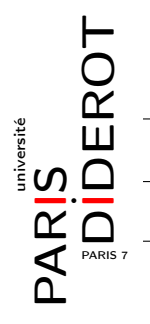

INTRODUCTION À L'INFORMATIQUE ET À LA PROGRAMMATION (IF1)

#### TP8 : TABLEAUX MULTIDIMENSIONNELS

# 1 Préambule

- Exercice 1 : Écrire une fonction chaine qui prend en argument un tableau bidimensionnel d'entiers et renvoie une chaîne de caractères représentant son contenu.
- **Exercice 2** : Écrire une fonction saisie qui lit deux entiers n et m, puis  $n \times m$  entiers, et renvoie un tableau bidimensionnel d'entiers de n lignes et m colonnes contenant les entiers saisis.

### 2 Recherche de motifs

- Exercice 3 : Écrire une fonction recherche qui prend en argument un tableau bidimensionnel d'entiers et une valeur entière et teste si cette valeur apparaît dans une des cases du tableau.
- Exercice 4 : Écrire une fonction recherche qui prend en arguments deux tableaux bidimensionnels d'entiers a et s et teste s'il existe un sous-tableau de a qui est égal à s. En d'autres termes, s'il existe des indices i et j tels que pour tous  $h \leq s$ . length et  $k \leq s$ [0]. length, on a  $a[i+h][j+k] = s[h][k]$ .

## 3 Images en niveaux de gris

Une image en niveaux de gris est représentée par une matrice d'entiers courts short[][] contenant des valeurs comprises entre 0, représentant la couleur noire, et 255, représentant la couleur blanche.

- Exercice 5 : Écrire une fonction dessiner qui dessine l'image en niveaux de gris passée en argument. En supposant que l'image contient des zones entières de couleur identique, comment peut-on minimiser le nombre d'appels à setGray ?
- I Exercice 6 : Écrire une fonction antiAlias qui implémente un *filtre d'anti-aliasage*. Elle renvoie une nouvelle image de la même taille que l'image en argument où les « créneaux » ont été adoucis en utilisant les niveaux de gris : l'intensité d'un pixel de la nouvelle image sera égale à la somme des trois quarts de la valeur du pixel correspondant de l'ancienne image et d'un quart de la moyenne des valeurs des huit pixels voisins.
	- Exercice 7 : Écrire une fonction mosaique qui prend une image t en argument et renvoie une image mosaïque m de taille  $h^2 \times k^2$  (où h×k est la taille t) obtenue en remplaçant chaque pixel p de t par une copie de t à laquelle on applique un filtre dépendant du niveau de gris v du pixel p : chaque niveau de gris n de la copie mveau de gris v du pixer p . chaque mveau de gris n<br>est au choix remplacé par  $\frac{v \times n}{256}$ , par  $\sqrt{v \times n}$  ou par  $\frac{v+n}{2}$ .

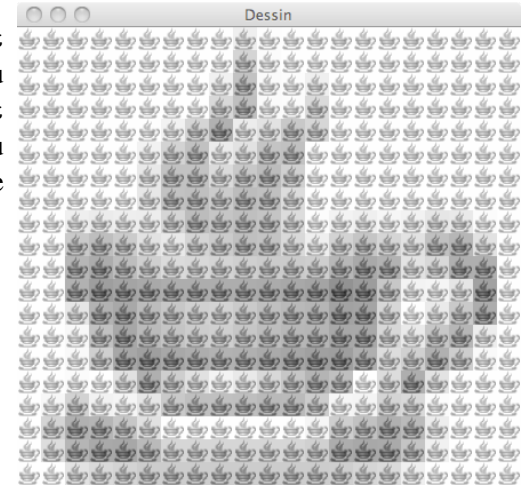

### 4 Carrés magiques

Un *carré magique* est une matrice carrée de taille  $c \times c$  telle que la somme de chaque rangée, de chaque colonne et de chaque diagonale aient la même valeur. Un carré magique est dit *normal* s'il contient chaque entier compris entre 1 et  $c^2$  exactement une fois. Par exemple, le tableau suivant est un carré magique normal :

$$
\left[\begin{array}{rrr}6 & 7 & 2 \\ 1 & 5 & 9 \\ 8 & 3 & 4 \end{array}\right]
$$

I Exercice 8 : On se propose d'écrire une fonction bachetDeMeziriac qui prend en argument un entier n positif et renvoie un carré magique de dimension c\*c avec c=2\*n+1 selon la méthode de Bachet de Méziriac dont on peut trouver une explication sur le site http://www.kandaki.com/CM-Construc11.htm Le schéma à l'adresse http://i.imgur.com/rRBjl.png peut aussi aider.

- Exercice 9 : On souhaite tester si un tableau bidimensionnel est un carré magique normal.
	- 1. Écrire une fonction estCarre qui teste si un tableau bidimensionnel d'entiers donné en argument est une matrice carrée.
	- 2. Écrire deux fonctions sommeLigne et sommeColonne qui prennent en arguments un tableau bidimensionnel d'entiers et un entier k et renvoient respectivement la somme des éléments de la ligne d'indice k et celle des éléments de la colonne d'indice k de ce tableau.
	- 3. Écrire deux fonctions sommeDiagonaleNOSE et sommeDiagonaleNESO qui prennent en argument un tableau bidimensionnel d'entiers et renvoient respectivement la somme de sa diagonale Nord-Ouest–Sud-Est et celle de sa diagonale Nord-Est–Sud-Ouest.
	- 4. Écrire une fonction estMagique qui teste si le tableau en argument correspond à un carré magique.
	- 5. Écrire une fonction histogramme qui prend en arguments un tableau a bidimensionnel d'entiers et un entier n et renvoie le tableau h de taille n dans lequel la valeur de h[k] pour  $0 \le k \le n$  est le nombre d'occurrences de la valeur k dans le tableau a.
	- 6. Utiliser les deux fonctions précédentes pour écrire une fonction estMagiqueNormal.
- Exercice 10 : Pour tout entier positif n, on se propose de construire un carré magique de côté de longueur c=2\*n+1 selon la *méthode du losange* due à Conway (voir la construction pour n=3 ci-dessous) :
	- les entiers **impairs** entre 1 et c<sup>2</sup> sont positionnés le long de diagonales d'un losange inscrit dans le carré ;
	- les entiers **pairs** entre 1 et  $c^2$  sont positionnés en poursuivant les diagonales;
	- le tout est glissé dans le carré en identifiant les côtés gauche et droit et les côtés haut et bas.

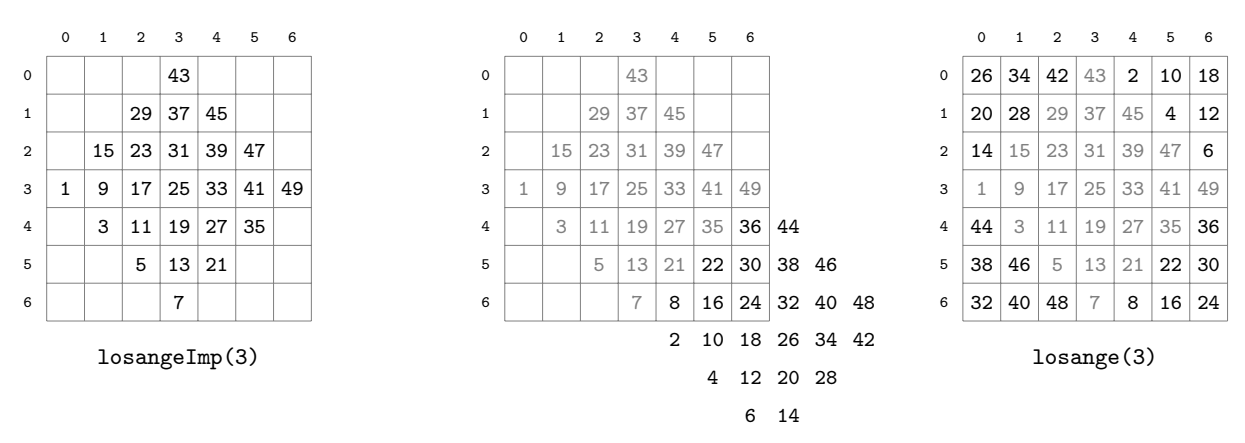

- 1. Construire à la main les carrés magiques selon la méthode de Conway pour  $n=1$  et pour  $n=2$ .
- 2. Écrire une fonction losangeImp qui prend un entier positif n en argument et renvoie un carré de côté 2n+1 (sous forme de tableau bidimensionnel) dont le losange central est rempli selon la méthode de Conway.
- 3. Préciser comment modifier losangeImp en une fonction losange qui complète cette construction.